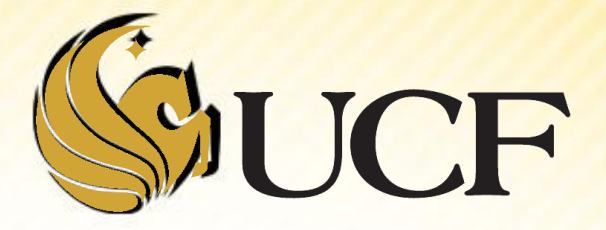

# STACK & QUEUES

COP 3502

### **Queues**

- **If we wanted to simulate customers waiting in a line** to be served,
	- We wouldn't use a stack...
		- $\blacktriangleright$  LIFO is only going to make the person that got in line first mad.

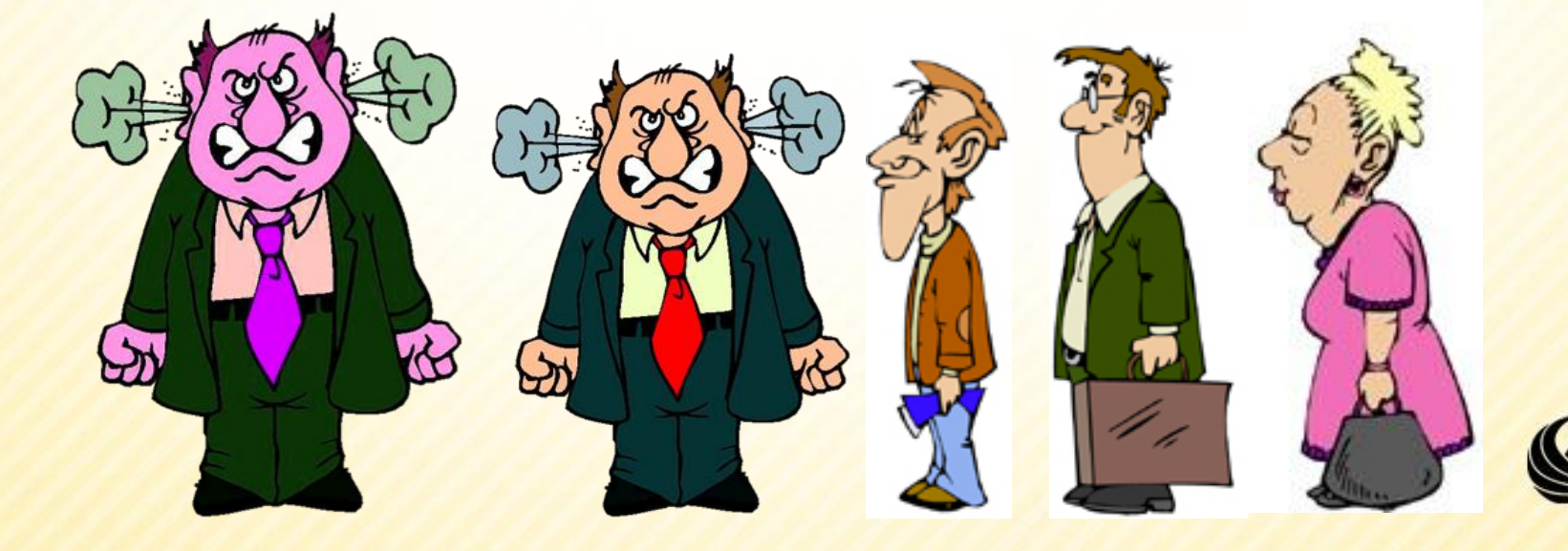

### **Queues**

- **We would want to use FIFO** 
	- **First In First Out, or 1st in line 1st one to get served.**
- **Instead of push and pop, we have the operations** 
	- **Enqueue and Dequeue that add/remove elements** from the list.

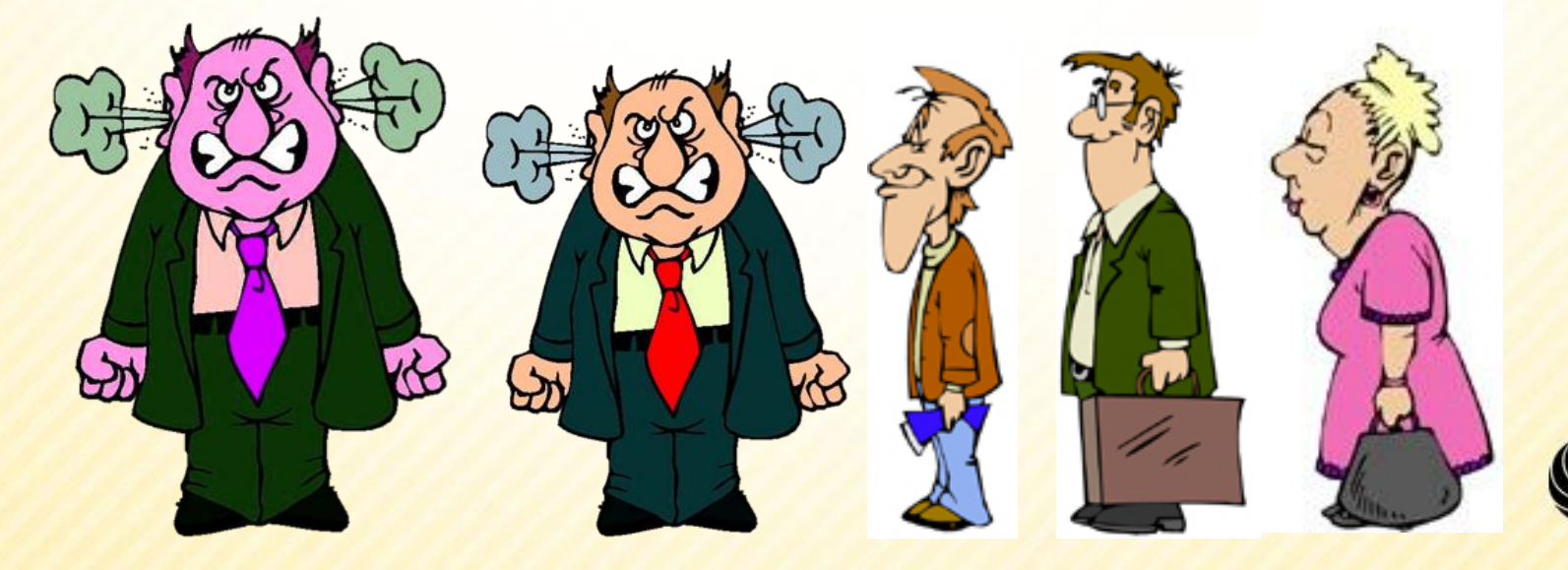

# **Sidenote: Abstract Data Type**

- **Queues are another example of an abstract** data type (ADT)
	- **ADT** Something that is not built into the language, and it is defined in terms of its behavior.
	- **So if I tell you to use MY implementation of a** queue to simulate customer wait times
		- You wouldn't need to know how I implemented it, you could just call the functions – Enqueue, Dequeue, etc.

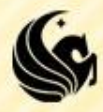

# **Queue Basic Operations**

#### **Enqueue:**

- Inserts an element at the back of the queue
- Returns 1 if successful, 0 otherwise.

#### **Dequeue:**

- Removes the element at the front of the queue.
- Returns the removed element.

#### **Peek**

- Looks at the element at the front of the queue without removing it.
- Returns the front element.

#### **isEmpty**

- Checks to see if the queue is empty.
- Returns true or false.

#### **isFull**

- Checks to see if the queue is full.
- Returns true or false.

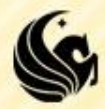

# **Queue Example**

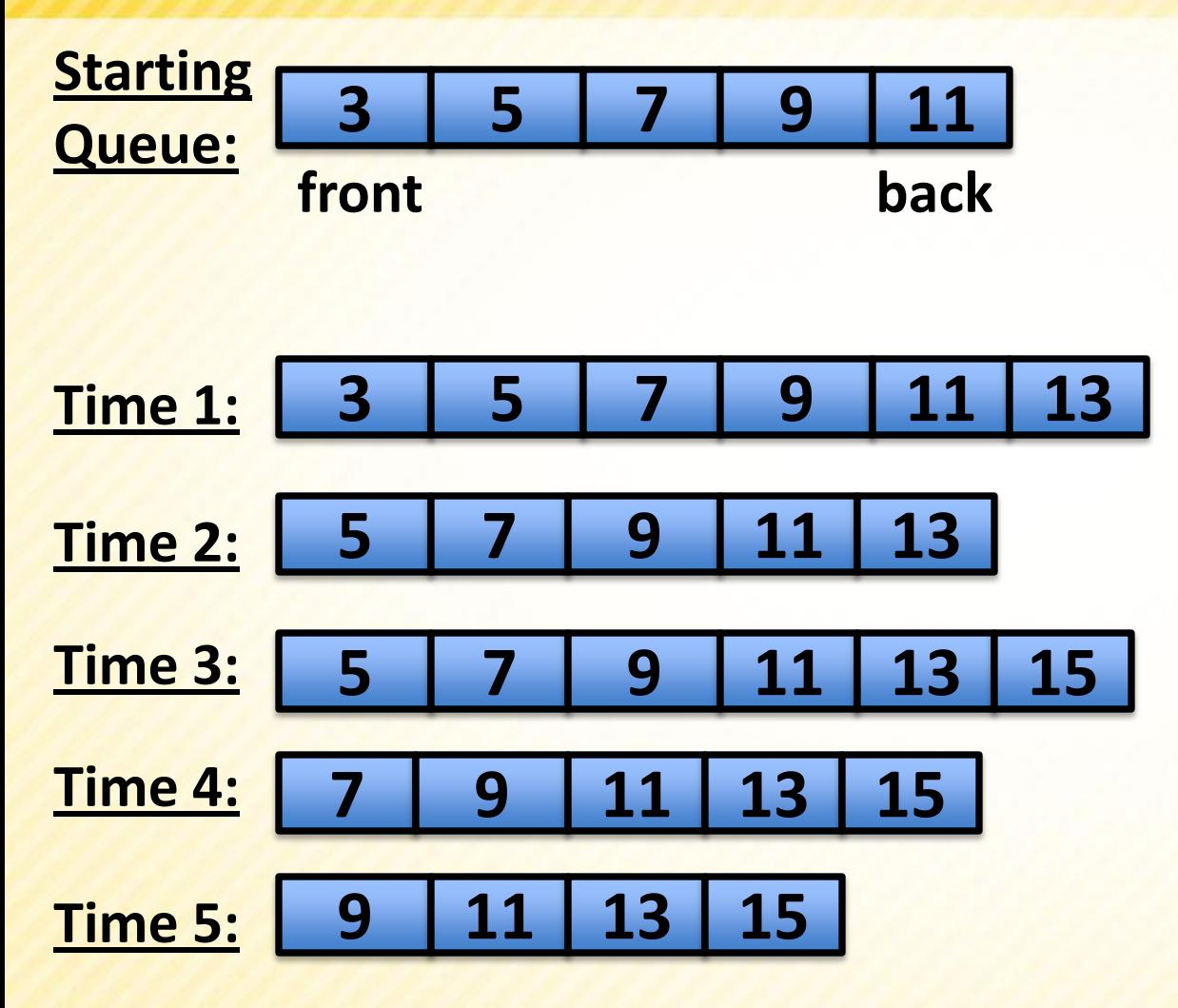

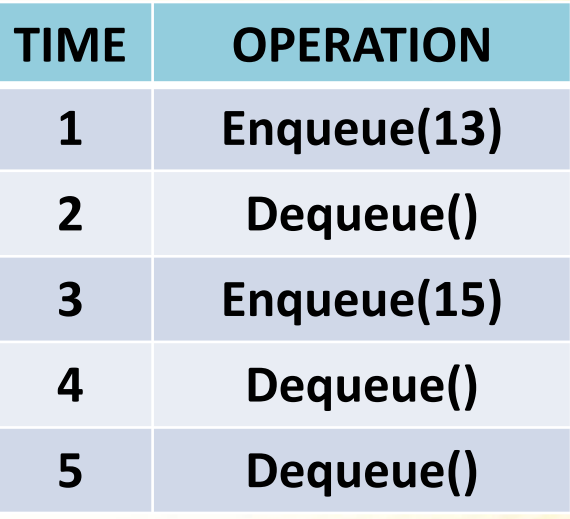

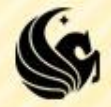

- **What would we need for an array** implementation?
	- **We need an array obviously**
	- **And we need to keep track of the front and the back.**

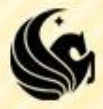

# **BAD Queue Implementation Example**

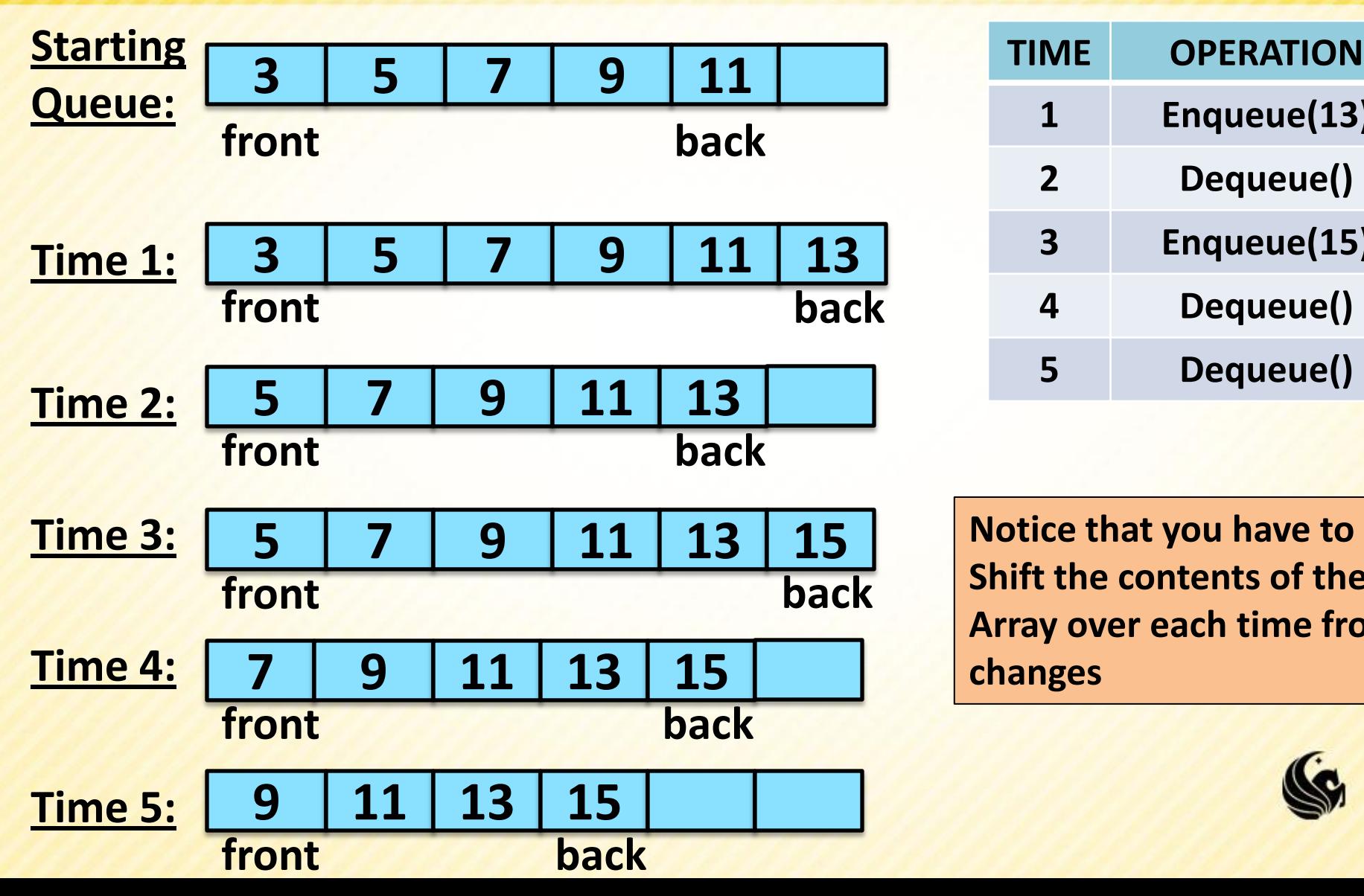

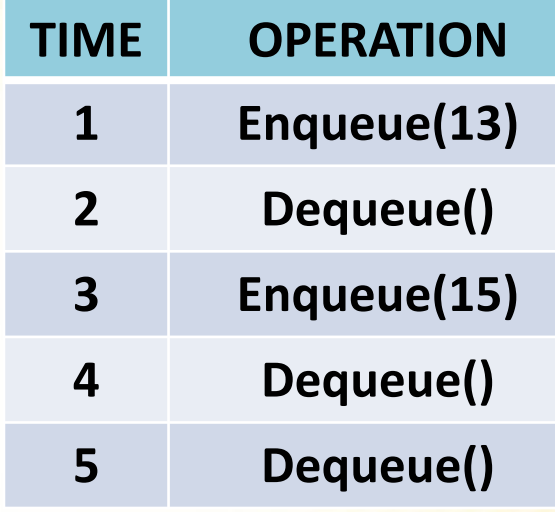

**Notice that you have to Shift the contents of the Array over each time front changes**

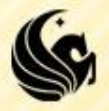

**struct queue { int \*elements; int front; int numElements; };**

- We will use the following revamped idea to store our queue structure:
	- Keep track of the array, the front, and the current number of elements.

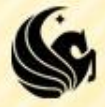

**struct queue { int \*elements; int front; int numElements; };**

#### **Enqueue:**

- **We'll simply add the given element to the index** "back" in the array.
- **BUT** we're not storing "back"!!!!!!
- **What must we do instead?**

 $\triangleright$  Add it to the index: front + numElements

But what if this goes outside the bounds of our array?

**numElements = 4**

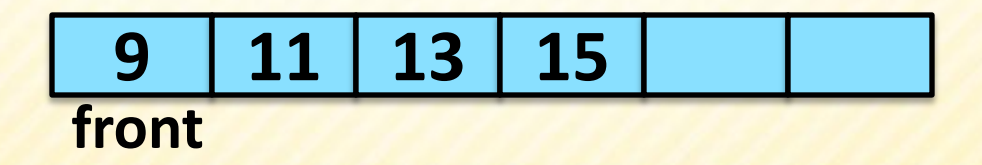

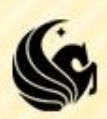

**struct queue { int \*elements; int front; int numElements; int queueSize; };**

### **Enqueue(17):**

- **Add it to the index: front + numElements** 
	- $\triangleright$  But what if this goes outside the bounds of our array?
	- $\triangleright$  Front = 2, plus numElements = 4, gives us 6
	- $\triangleright$  We can mod by the queueSize
	- $\triangleright$  (front + numElements ) % queueSize = 0

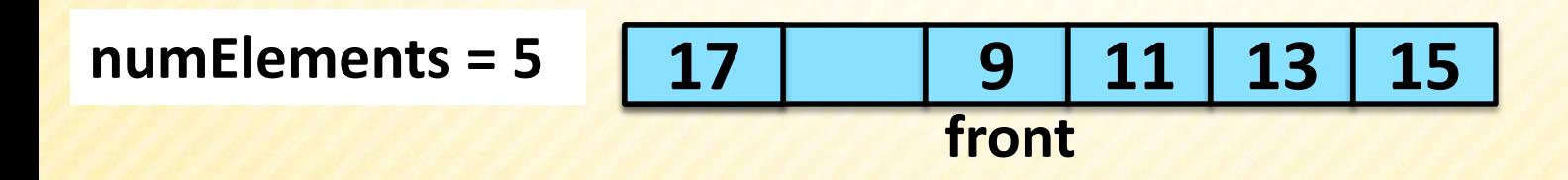

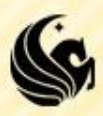

**struct queue { int \*elements; int front; int numElements; int queueSize; };**

**So we're allowing our array to essentially wrap** around.

**This way we don't have to copy the contents of** our array over if front or back moves

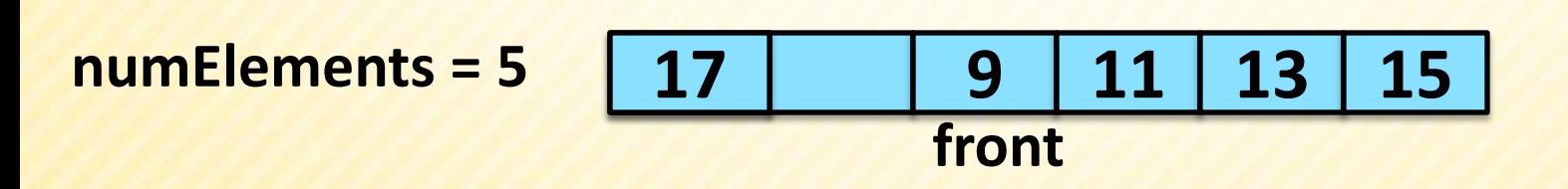

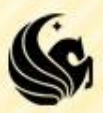

**struct queue { int \*elements; int front; int numElements; int queueSize; };**

#### **Dequeue**

- If the numElements  $> 0$ 
	- numElements--;
	- $\triangleright$  front = (front + 1) % queueSize

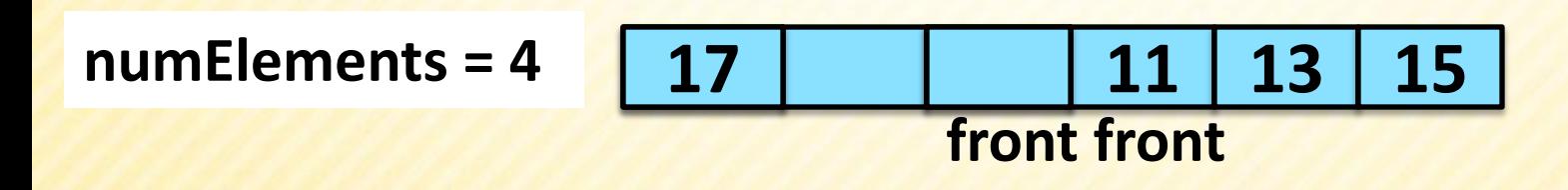

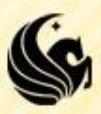

# **Q's - Dynamically Allocated Array**

**struct queue { int \*elements; int front; int numElements; int queueSize; };**

- What if our numElements == queueSize?
	- We can realloc more memory for our array and update queueSize!
	- But we also need to make sure we copy over the wraparound values correctly.

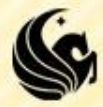

# **Q's - Dynamically Allocated Array**

- What if our numElements == queueSize?
	- We can realloc more memory for our array and update queueSize!
	- **But we also need to make** sure we copy over the wraparound values correctly.

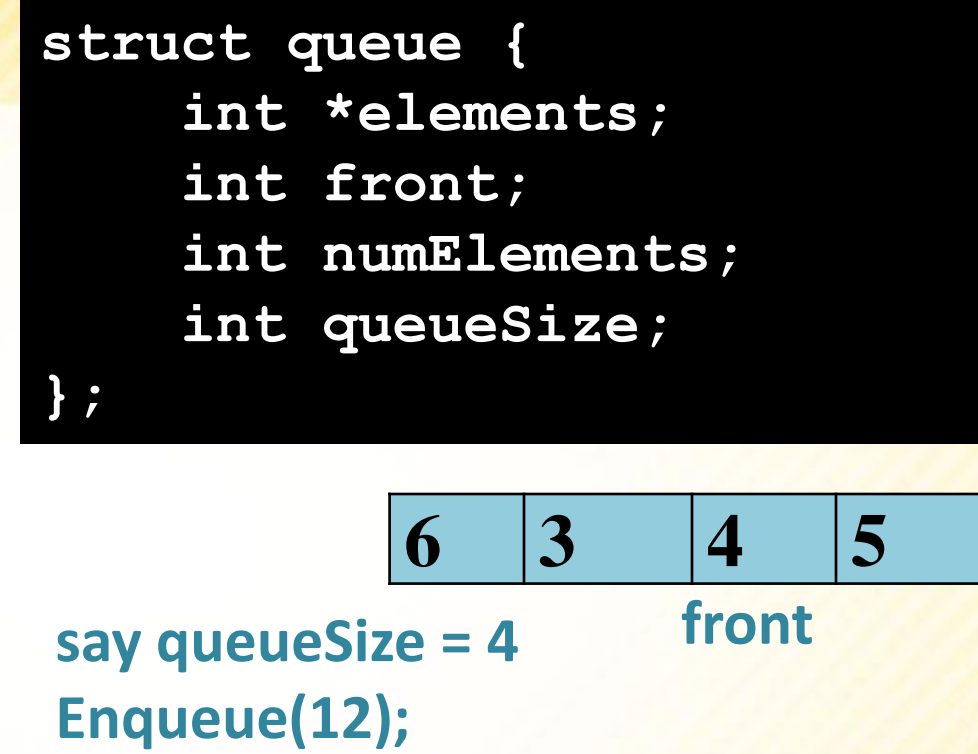

**elements = (int \*)realloc(elements, 2\*queueSize\*sizeof(int)); queueSize = 2\*queueSize;**

**BUT where do front and back go? Does this look right?**

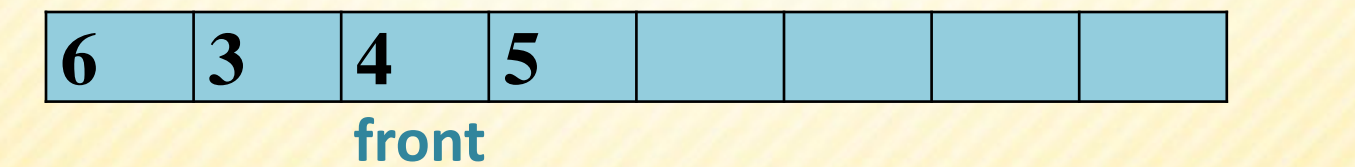

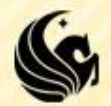

# **Q's - Dynamically Allocated Array**

**};**

- **So what we really need**  $\tau$  to do, is reset front = 0
	- **And copy the elements** accordingly:

**struct queue { int \*elements; int front; int numElements; int queueSize;**

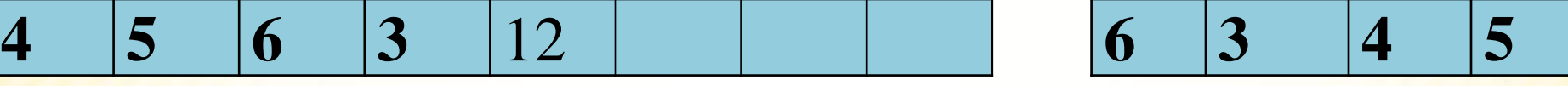

**front**

**say queueSize = 4 Enqueue(12);**

In code we could do:

**front**

**for (i=front, j=0; i<queueSize; i++, j++) temp[j] = values[i]; for (i=0; i<front; i++, j++) temp[j] = values[i];**

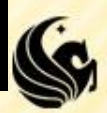

# **Queues - Linked List Implementation**

- **We are going to need a** linked list
	- So we'll use the same node implementation as before.
- **But we'll need to keep track** of the front and the back.
	- **Otherwise either enqueue or** dequeue would require an O(n) traversal each time.
- **So we'll keep a front and** back pointer inside of a structure called queue.

```
struct node {
     int data;
     struct node *next;
};
struct queue {
     struct node *front;
     struct node *back;
};
```
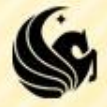

# **Stack Application**

#### **2 examples:**

- 1) Checking if we have matching parentheses
- 2) Reading in a list of numbers from a user and printing it in backwards order.

**// Either prints (1) More right paren's than left, (2) More left paren's than right, or (3) Paren's are balanced void ParenMatch();**

```
void main(){
```
**printf("Give input expression without blanks: \n"); char \*InputExpression = malloc(100\*sizeof(char)); scanf("%s", InputExpression); ParenMatch(InputExpression);**